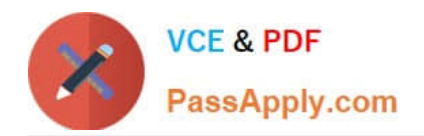

# **DA0-001Q&As**

CompTIA Data+

## **Pass CompTIA DA0-001 Exam with 100% Guarantee**

Free Download Real Questions & Answers **PDF** and **VCE** file from:

**https://www.passapply.com/da0-001.html**

100% Passing Guarantee 100% Money Back Assurance

Following Questions and Answers are all new published by CompTIA Official Exam Center

**C** Instant Download After Purchase

**83 100% Money Back Guarantee** 

- 365 Days Free Update
- 800,000+ Satisfied Customers  $\epsilon$  of

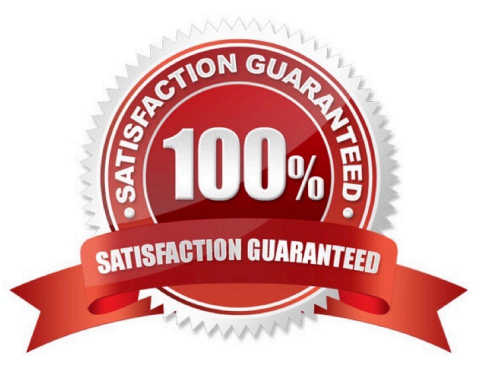

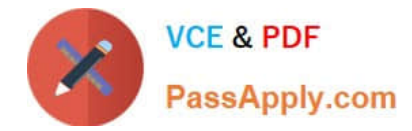

### **QUESTION 1**

Daniel is using the structured Query language to work with data stored in relational database.

He would like to add several new rows to a database table.

What command should he use?

A. SELECT.

- B. ALTER.
- C. INSERT.

D. UPDATE.

Correct Answer: C

INSERT The INSERT command is used to add new records to a database table. The SELECT command is used to retrieve information from a database. It\\'s the most commonly used command in SQL because it is used to pose queries to the database and retrieve the data that you\\'re interested in working with. The UPDATE command is used to modify rows in the database. The CREATE command is used to create a new table within your database or a new database on your server.

### **QUESTION 2**

A financial institution is reporting on sales performance to a company at the account level. Due to the sensitive nature of the government the does il with, some account information is not shown. Which of the following fields should be masked?

- A. Sales volume
- B. Start date
- C. Product name
- D. Customer name
- Correct Answer: D

Explanation: Customer name is the field that should be masked, because it contains sensitive information that could identify the government accounts that the financial institution deals with. Masking is a technique that replaces or obscures sensitive data with dummy or random data, such as asterisks or hashes. Masking can help protect the privacy and security of the data, while still allowing for some analysis and reporting. Therefore, the correct answer is D. References: [Data Masking | Definition, Techniques and Examples - Talend], [Data masking - Wikipedia]

#### **QUESTION 3**

A data analyst has been asked to organize the table below in the following ways:

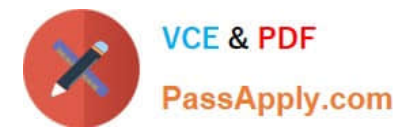

By sales from high to low

By state in alphabetic order

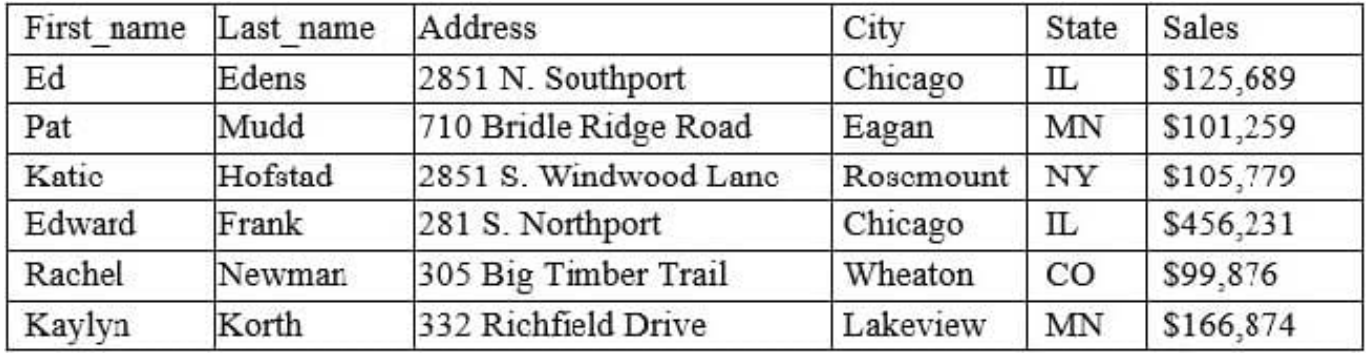

Which of the following functions will allow the data analyst to organize the table in this manner?

A. Conditional formatting

B. Grouping

- C. Filtering
- D. Sorting
- Correct Answer: D

Sorting is the function that will allow the data analyst to organize the table in the desired manner. Sorting means arranging the data in a specific order, such as ascending or descending, based on one or more criteria. Sorting can be applied to any column in the table, such as sales or state. References: CompTIA Data+ Certification Exam Objectives, page 11

### **QUESTION 4**

Which of the following should be accomplished NEXT after understanding a business requirement for a data analysis report?

- A. Rephrase the business requirement.
- B. Determine the data necessary for the analysis.
- C. Build a mock dashboard/presentation layout.
- D. Perform exploratory data analysis.

Correct Answer: B

Explanation: Exploratory data analysis (EDA) is a process of examining and summarizing a dataset using various techniques, such as descriptive statistics, visualizations, correlations, outliers detection, and hypothesis testing. EDA can help

reveal the main characteristics, patterns, trends, and insights from the data, as well as identify any problems or issues with the data quality or structure. EDA is usually performed after understanding a business requirement for a data analysis

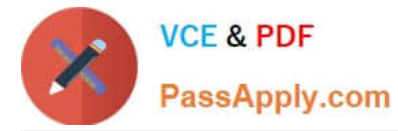

report and before building a mock dashboard/presentation layout. Therefore, the correct answer is B. References:

[What is Exploratory Data Analysis? | Definition and Examples], [Exploratory Data Analysis in Python]

### **QUESTION 5**

A data analyst needs to collect a similar proportion of data from every state. Which of the following sampling methods would be the most appropriate?

- A. Systematic sampling
- B. Convenience sampling
- C. Stratified sampling
- D. Random sampling

Correct Answer: C

Explanation: The best sampling method for the data analyst\\'s need is C. Stratified sampling. Stratified sampling is a type of probability sampling that involves dividing the population into homogeneous groups or strata based on some characteristic, such as state, and then randomly selecting a proportional number of individuals from each stratum. Stratified sampling ensures that every group is adequately represented in the sample, and reduces the sampling error and variability12 Systematic sampling is not correct, because it involves selecting every nth individual from the population, starting from a random point. Systematic sampling does not guarantee that every state will have a similar proportion of data in the sample, and may introduce bias or error if there is a hidden pattern or order in the population12 Convenience sampling is not correct, because it involves selecting individuals who are easily accessible or available to the researcher. Convenience sampling is a type of non- probability sampling that does not involve random selection, and may result in a biased or unrepresentative sample12 Random sampling is not correct, because it involves selecting individuals from the population at random, without any grouping or stratification. Random sampling may not produce a sample that has a similar proportion of data from every state, especially if the population is large or heterogeneous. Random sampling may also have a higher sampling error and variability than stratified sampling12

[Latest DA0-001 Dumps](https://www.passapply.com/da0-001.html) [DA0-001 Exam Questions](https://www.passapply.com/da0-001.html) [DA0-001 Braindumps](https://www.passapply.com/da0-001.html)